## Effective Use of Accessibility Resources

Accessibility resources can help students learn, and demonstrate their learning during daily instruction and on assessments if used consistently, effectively, and appropriately.

- **• Universal tools** are available to all students based on student preference and selection.
- **• Designated supports** are available to all students when determined for use by an educator or team of educators (with parent/guardian and student input, as appropriate) or specified in the student's individualized education program (IEP) or Section 504 plan.
- **• Accommodations** are only available to students with IEP or Section 504 plan.

## The Individual Student Assessment Accessibility Profile (ISAAP) Process

This optional and easily customizable process helps educators establish a consistent and effective system for providing appropriate accessibility resources to students based on their needs.

## *Students benefit most when they are given multiple opportunities to explore and use accessibility resources during daily instruction, on classroom assessments, and on practice sessions for online assessments.*

- **1** Select key staff members and define their specific roles.
- **2** Provide training and information to staff, students, and parents.
- **3** Identify students who may benefit from Designated Supports, Accommodations, or both.
- **4** Select the appropriate Designated Supports and Accommodations for each student identified.\*
- **5** Enter or upload Designated Supports and Accommodations into the Test Operations Management System (TOMS).
- **6** Perform a pre-administration check of assigned accessibility resources.
- **7** Check for delivery of the assigned Designated Supports and Accommodations at the time of the test.
	- \* The ISAAP Tool [\(https://isaap.ets.org/](https://isaap-uat.ets.org/Default)) may be used to facilitate the selection of Designated Supports and Accommodations.

For additional information, visit the California Department of Education Student Accessibility Resources web page at [https://www.cde.ca.gov/ta/tg/ca/accesssupport.asp.](https://www.cde.ca.gov/ta/tg/ca/accesssupport.asp)

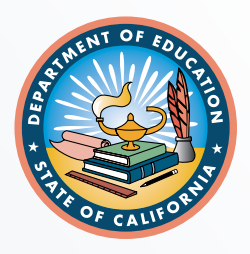

August 2022